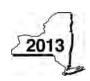

New York State Department of Taxation and Finance

Claim for Brownfield Redevelopment Tax Credit
For Qualified Sites Accepted into the Brownfield Cleanup Program Prior to June 23, 2008
Tax Law – Sections 21 and 606(dd)

|                                                                                                | Calenda                                                                                                    | ar-year filers, mark an X in the box: |
|------------------------------------------------------------------------------------------------|----------------------------------------------------------------------------------------------------|---------------------------------------|
|                                                                                                | Other filers enter tax                                                                                                    | period:                               |
|                                                                                                | beginning                                                                                                    | and ending                            |
| File a separate Form IT-611 for each Certificate vour personal income tax return, Form IT-201, |                                                                                                    |                                       |
| Name(s) as shown on return                                                                     |                                                                                                    | Identifying number as shown on return |
|                                                                                                | servation (DEC) accept this site into the Brownfield<br>8?                                                                                                    |                                       |
| on or after June 23, 2008, do not comp                                                         | prownfield redevelopment tax credit. If No, and the selete this form; instead use Form IT-611.1, Claim for a Sites Accepted into the Brownfield Cleanup Programmed Programmed Italian Cleanup Programmed Italian Cleanup Italian Cleanup Italian Cleanup Italian Cleanup Italian Cleanup Italian Cleanup Italian Cleanup Italian Italian Itali | Brownfield                            |
| Schedule A – Brownfield site identif                                                           | ying information (see instructions, Form IT-61                                                                                                    | 11-I, for assistance)                 |
|                                                                                                | eld Cleanup Agreement (BCA) for the brownfield site                                                                                                    |                                       |
| <b>C</b> Enter the following information as listed on                                          | the COC issued by DEC for the qualified site; <b>sub</b>                                                                                                    | mit a copy of the COC.                |
| Site name                                                                                      | Site loca                                                                                                    | tion                                  |
|                                                                                                | Municipality Co                                                                                                    | ounty                                 |
| DEC region                                                                                     | Division of Environmental Remediation (DER) s                                                                                                    | site number Date COC was issued       |
| · ·                                                                                            | transferred pursuant to the transfer or sale of the <b>py</b> of the sale or transfer documentation with this fo                                                                                                    | rm <b>D</b>                           |
| <b>E</b> Is the qualified site for which the COC was an environmental zone (EN-Zone)?          | issued by the DEC located within                                                                                                    | E Yes No                              |
| F If Yes, enter the percent of the qualified sit                                               | e located within an EN-Zone                                                                                                    | F %                                   |

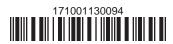

# Schedule B – Credit components (see instructions)

|                                                                                                    |        | Α                                        |                                 |                                                          | В               | С   |
|----------------------------------------------------------------------------------------------------|--------|------------------------------------------|---------------------------------|----------------------------------------------------------|-----------------|-----|
|                                                                                                    |        | Description of site pre<br>(see instruct |                                 | Date costs paid or<br>incurred<br>mm-dd-yyyy; see instr. |                 |     |
|                                                                                                    |        |                                          |                                 |                                                          |                 | .(  |
|                                                                                                    |        |                                          |                                 |                                                          |                 | .(  |
|                                                                                                    |        |                                          |                                 |                                                          |                 | .(  |
| 1 Total of colu                                                                                                    | mn C   | amounts from addition                    | al list(s), if any              |                                                          | 1               | .(  |
|                                                                                                    |        |                                          | nt from line 1)                 |                                                          |                 |     |
| Z Add Coldillii                                                                                                    | C an   | nounts (include any amou                 | int nom line 1)                 |                                                          |                 | -1  |
| 3 Applicable p                                                                                                    | ercei  | ntage rate (from Applicab                | e percentage table in the instr | uctions)                                                 | 3               | %   |
| 4 Site prepara                                                                                                    | tion ( | credit component (multip                 | ly line 2 by line 3)            |                                                          | 4               | , i |
| Partner                                                                                                    | 5      |                                          | e site preparation credit cor   |                                                          |                 |     |
| corporation hareholder                                                                                                    | 6      | Enter your share of the                  | e site preparation credit cor   | nponent from y                                           | our             |     |
| Beneficiary                                                                                                    | 7      | Enter your share of the                  | e site preparation credit cor   | nponent from th                                          | ne              |     |
|                                                                                                    | 8      | Total site preparation of                | credit component (add lines     | 4 through 7; see                                         | instructions) 8 |     |
|                                                                                                    |        |                                          |                                 |                                                          |                 |     |
| art 2 – Tangil                                                                                                    | ole p  | property credit comp                     | onent (see instructions)        |                                                          |                 |     |
| A B C D E  Description of qualified tangible property Principal use Date placed Life Cost or other base interval and its property is a contraction of the place of the place o |        |                                          |                                 |                                                          |                 |     |

|                   |    | ed tangible property<br>arately; see instr.) | Principal use (see instructions)                          | Date placed<br>in service<br>(mm-dd-yyyy) | Life<br>(year<br>see ins | s; | Cost or other basis (see instructions) |             |
|-------------------|----|----------------------------------------------|-----------------------------------------------------------|-------------------------------------------|--------------------------|----|----------------------------------------|-------------|
|                   |    |                                              |                                                           |                                           |                          |    |                                        | .00         |
|                   |    |                                              |                                                           |                                           |                          |    |                                        | .00         |
|                   |    |                                              |                                                           |                                           |                          |    |                                        | .00         |
|                   |    |                                              | al list(s), if anynt from line 9)                         |                                           |                          | 9  |                                        | <b>.</b> 00 |
|                   |    |                                              | le percentage table in the instruiply line 10 by line 11) |                                           |                          |    | %                                      | .00         |
| 12 Tallyible prop | СП | credit component (mait                       | ipiy iirie 10 by iirie 11)                                |                                           |                          | 14 |                                        | •00         |
| Dantman           | 13 | Enter your share of the                      | e tangible property credit co                             | mponent from your                         |                          |    |                                        |             |
| Partner           |    |                                              |                                                           |                                           |                          | 13 |                                        | .00         |
| S corporation     | 14 |                                              | e tangible property credit co                             |                                           |                          |    |                                        |             |
| shareholder       |    | S corporation(s)                             |                                                           |                                           |                          | 14 |                                        | .00         |
| Popoficiony       | 15 |                                              | e tangible property credit co                             |                                           |                          |    |                                        |             |
| Beneficiary       |    | estate(s) or trust(s)                        |                                                           |                                           |                          |    |                                        | .00         |
|                   | 16 | Total tangible property                      | credit component (add lines                               | 12 through 15; see instr                  | uctions)                 | 16 |                                        | .00         |

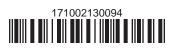

### Part 3 - On-site groundwater remediation credit component (see instructions)

|                  | <b>A</b> Description of groundwater remediation costs  (see instructions) |                                                                                                    | <b>B</b><br>Date costs paid<br>incurred | d or    | <b>C</b><br>Costs |
|------------------|---------------------------------------------------------------------------|----------------------------------------------------------------------------------------------------|-----------------------------------------|---------|-------------------|
|                  |                                                                           |                                                                                                    | nm-dd-yyyy; see i                       | instr.) |                   |
|                  |                                                                           |                                                                                                    |                                         |         | .00               |
|                  |                                                                           |                                                                                                    |                                         |         | <b>.</b> 00       |
|                  |                                                                           |                                                                                                    |                                         |         | .00               |
|                  |                                                                           |                                                                                                    | _                                       | ·       |                   |
| 17 Total of colu | mn C                                                                      | amounts from additional list(s), if any                                                                                                    |                                         | 17      | .00               |
| 18 Add column    | C an                                                                      | nounts (include any amount from line 17)                                                                                                    |                                         | 18      | .00               |
| 20 On-site grou  | ndwa                                                                      | ater remediation credit component (multiply line 18 by line 19)  Enter your share of the on-site groundwater remediation credit components. |                                         | 20      | .00               |
| Partner          |                                                                           | from your partnership(s)                                                                                                    |                                         | 21      | .00               |
| S corporation    | 22                                                                        | Enter your share of the on-site groundwater remediation credit co                                                                           |                                         |         |                   |
| shareholder      |                                                                           | from your S corporation(s)                                                                                                    |                                         | 22      | .00               |
| Panafiaian       | 23                                                                        | Enter your share of the on-site groundwater remediation credit co                                                                           | omponent                                | · ·     |                   |
| Deficially       | from the estate(s) or trust(s)                                            |                                                                                                    |                                         |         | .00               |
|                  | 24                                                                        | Total on-site groundwater remediation credit component                                                                                      |                                         |         |                   |
|                  |                                                                           | (add lines 20 through 23; see instructions)                                                                                                 | <u></u> [                               | 24      | .00               |
|                  |                                                                           |                                                                                                    |                                         |         |                   |
| 25 Brownfield re | edeve                                                                     | elopment tax credit (add lines 8, 16, and 24)                                                                                               |                                         | 25      | .00               |
|                  |                                                                           | nplete Schedule D.                                                                                                    | _                                       | •       |                   |

Individuals: Enter the line 25 amount on line 26.

#### Schedule C – Partnership, S corporation, estate, and trust information (see instructions)

If you were a partner in a partnership, a shareholder of a New York S corporation, or a beneficiary of an estate or trust and received a share of the brownfield redevelopment tax credit from that entity, complete the following information for each partnership, New York S corporation, estate, or trust. For *Type*, enter *P* for partnership, *S* for S corporation, or *ET* for estate or trust.

| Name | Type | Employer ID number |
|------|------|--------------------|
|      |      |                    |
|      |      |                    |
|      |      |                    |
|      |      |                    |
|      |      |                    |
|      |      |                    |

## Schedule D - Beneficiary's and fiduciary's share of credit components and recapture of credit (see instr.)

| Α                                                          | В                  | С                                          | D                                           | E                                                                  | F                            |
|------------------------------------------------------------|--------------------|--------------------------------------------|---------------------------------------------|--------------------------------------------------------------------|------------------------------|
| Beneficiary's name<br>(same as on Form IT-205, Schedule C) | Identifying number | Share of site preparation credit component | Share of tangible property credit component | Share of on-site<br>groundwater<br>remediation credit<br>component | Share of recapture of credit |
| Total                                                      |                    | .00                                        | .00                                         | .00                                                                | .00                          |
|                                                            |                    | .00                                        | .00                                         | .00                                                                | .00                          |
|                                                            |                    | .00                                        | .00                                         | .00                                                                | .00                          |
| Fiduciary                                                  |                    | .00                                        | .00                                         | <b>.</b> 00                                                        | .00                          |

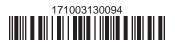

| Schedule E - Cor | mputation c | of credit                                                  |     |     |
|------------------|-------------|------------------------------------------------------------|-----|-----|
| Individuals      | 26          | Enter the amount from line 25                              | 26  | .00 |
|                  | 27a         | Enter the amount from Schedule D, Fiduciary line, column C | 27a | .00 |
| Fiduciaries      | 27b         | Enter the amount from Schedule D, Fiduciary line, column D | 27b | .00 |
|                  | 27c         | Enter the amount from Schedule D, Fiduciary line, column E | 27c | .00 |
|                  | 28          | Total brownfield redevelopment tax credit                  |     |     |
|                  |             | (add lines 26 through 27c; see instructions)               | 28  | .00 |

### Schedule F - Recapture of credit (see instructions)

#### Tangible property that ceases to be in qualified use (see instructions)

| A Description of property | B Date property was placed in service (mm-dd-yyyy) | C Date property ceased to qualify (mm-dd-yyyy) | D<br>Life<br>(months) | E<br>Unused<br>life<br>(months) | F<br>Percentage<br>(E ÷ D) | Tangible property credit component previously allowed | H Recaptured tangible property credit component (F × G) |
|---------------------------|----------------------------------------------------|------------------------------------------------|-----------------------|---------------------------------|----------------------------|-------------------------------------------------------|---------------------------------------------------------|
|                           |                                                    |                                                |                       |                                 |                            | .00                                                   | <b>.</b> 00                                             |
|                           |                                                    |                                                |                       |                                 |                            | .00                                                   | .00                                                     |
|                           |                                                    |                                                |                       |                                 |                            | .00                                                   | <b>.</b> 00                                             |

### Recapture if COC is revoked

31Net tangible property credit component previously allowed (see instructions)31.0032Site preparation credit component previously allowed (see instructions)32.0033On-site groundwater remediation credit component previously allowed (see instructions)33.0034Total recapture of brownfield redevelopment tax credit (add lines 30 through 33)34.00

Individuals and partnerships: Enter the line 34 amount on line 35.

Fiduciaries: Include the line 34 amount on the Total line of Schedule D, column F.

# Schedule G – Summary of recapture of credit (see instructions)

| 35 | Individual's and partnership's recapture of credit (from line 34)                 | 35 | .00 |
|----|-----------------------------------------------------------------------------------|----|-----|
| 36 | Beneficiary's share of recapture of credit (see instructions)                     | 36 | .00 |
| 37 | Partner's share of recapture of credit (see instructions)                         | 37 | .00 |
| 38 | S corporation shareholder's share of recapture of credit (see instructions)       | 38 | .00 |
| 39 | Fiduciaries: enter your share of amount from Schedule D, Fiduciary line, column F | 39 | .00 |
| 40 | Total (add lines 35 through 39)                                                   | 40 | •00 |

Individuals: Enter the line 40 amount and code 171 on Form IT-201-ATT, line 20, or Form IT-203-ATT, line 19.

Fiduciaries: Include the line 40 amount on Form IT-205, line 12.

Partnerships: Enter the line 40 amount and code 171 on Form IT-204, line 148.

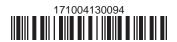